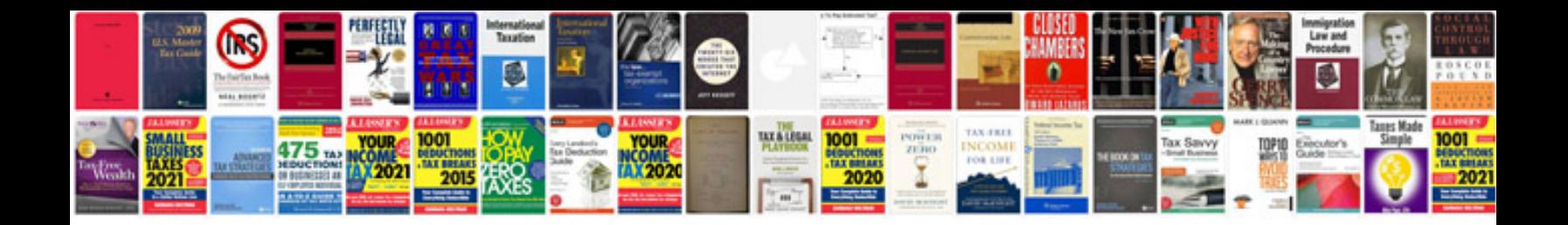

**Arch python**

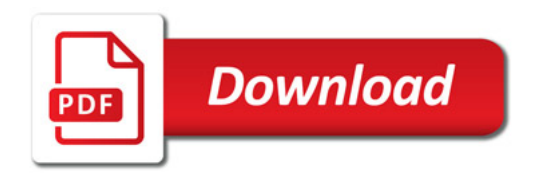

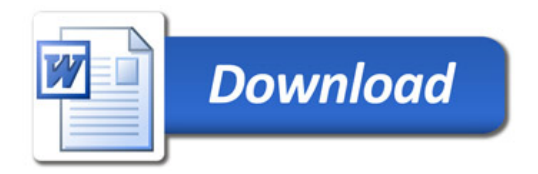